# SQL e algebra relazionale

Il linguaggio SQL consente una maggiore espressività dell'algebra relazionale grazie a costrutti che permettono:

- di definire *join più sofisticati*
- di *ordinare le righe* dei risultati delle interrogazioni in base a criteri definiti dall'utente
- di applicare *operatori aggregati* per ottenere conteggi, minimi, massimi, medie e somme.
- di *raggruppare le righe* della tabella-risultato prima di applicare gli operatori aggregati

Inoltre è possibile:

- applicare operatori insiemistici
- nidificare le interrogazioni

# Join esplicito

In SQL-2 è possibile dichiarare esplicitamente la presenza di un join in una operazione di selezione

select I.Nome, Cognome, Citta from Impiegato as I from Impiegato as I inner join inner join Dipartimento as D Dipartimento as D on Dipartimento = D.Nome

SQL

L'inner join coincide con il thetajoin. Altri tipi di join consentiti sono: right [ outer ] join: il risultato ha tutte le tuple della tabella di destra, eventualmente completate con valori nulli left [ outer ] join: lo stesso per la tabella di sinistra

full [ outer ] join: tutte le tuple si riflettono nel risultato

Structured Query Language 2

# Esempio di join esplicito

Date le relazioni:

**Guidatore**(Nome, Cognome, NroPatente) **Automobile**(Targa, Marca, Modello, NroPatente)

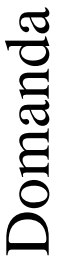

Trovare i guidatori con le automobili associate mantenendo tutti i guidatori della tabella

select \* select \*

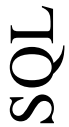

from Guidatore left join from Guidatore left join Automobileon Automobileon (Guidatore.NroPatente = (Guidatore.NroPatente = Automobile.NroPatente) Automobile.NroPatente)

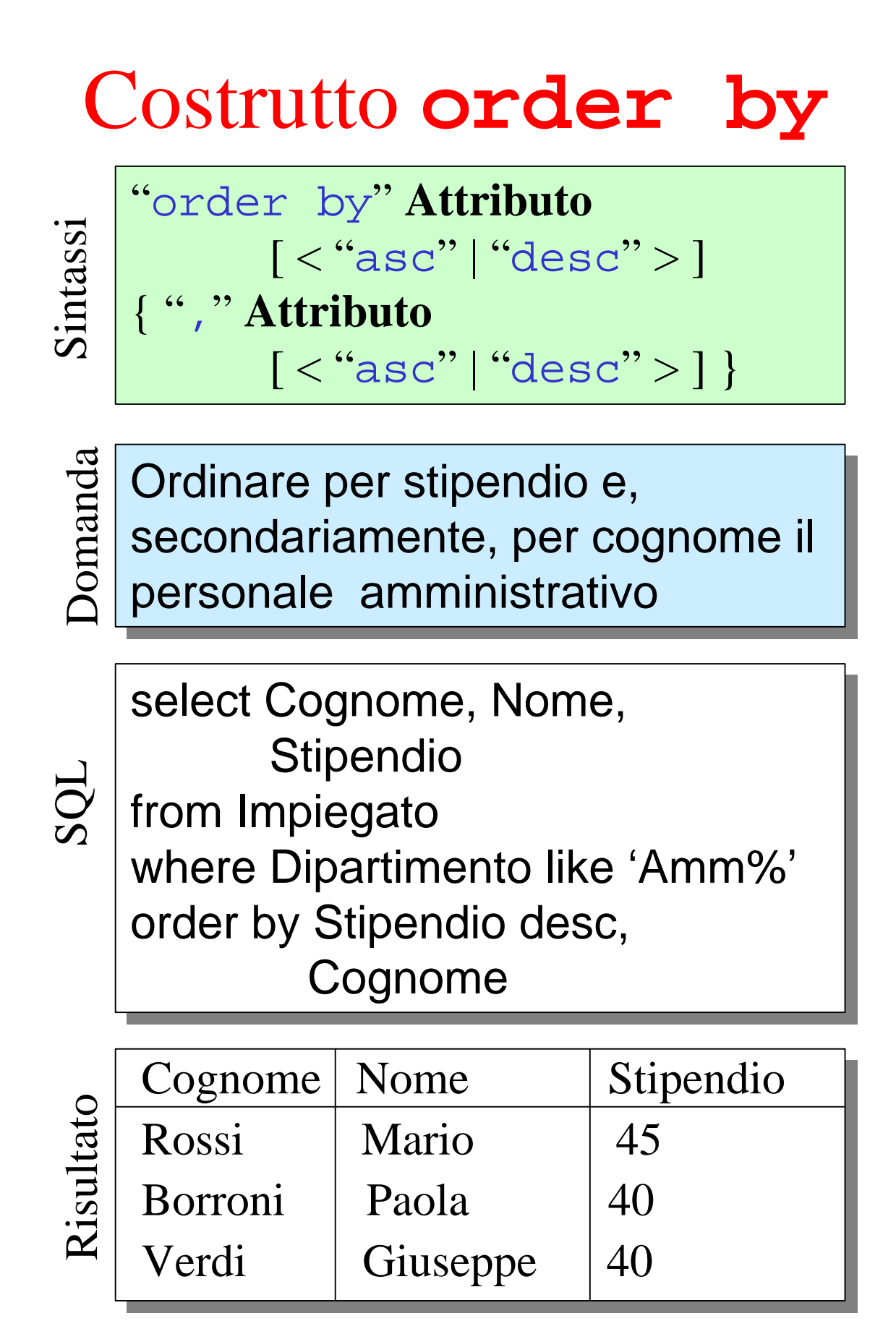

#### Costrutto **count**

*E' un operatore aggregato che permette di "contare" le tuple del risultato di una interrogazione*

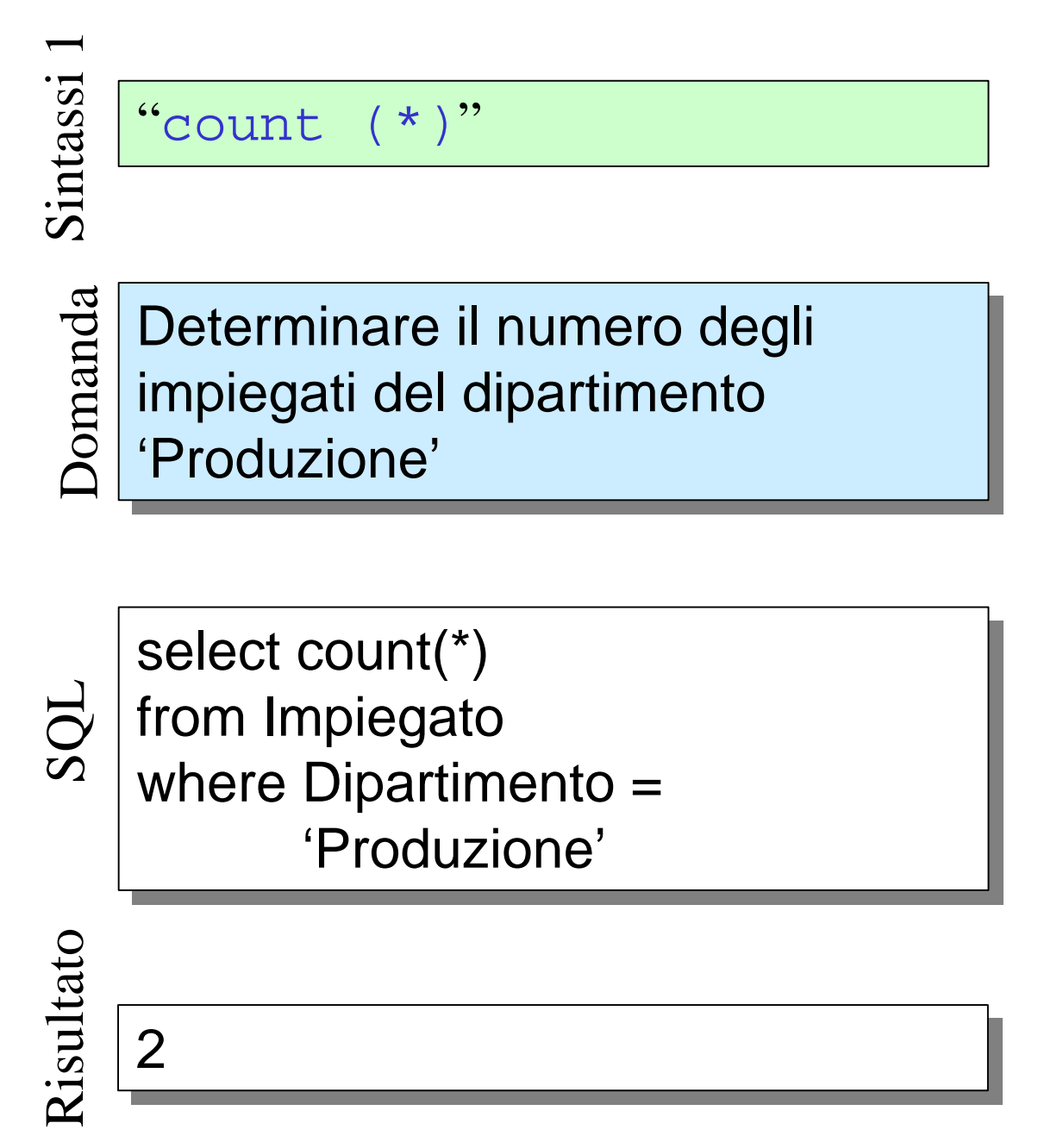

Structured Query Language 5

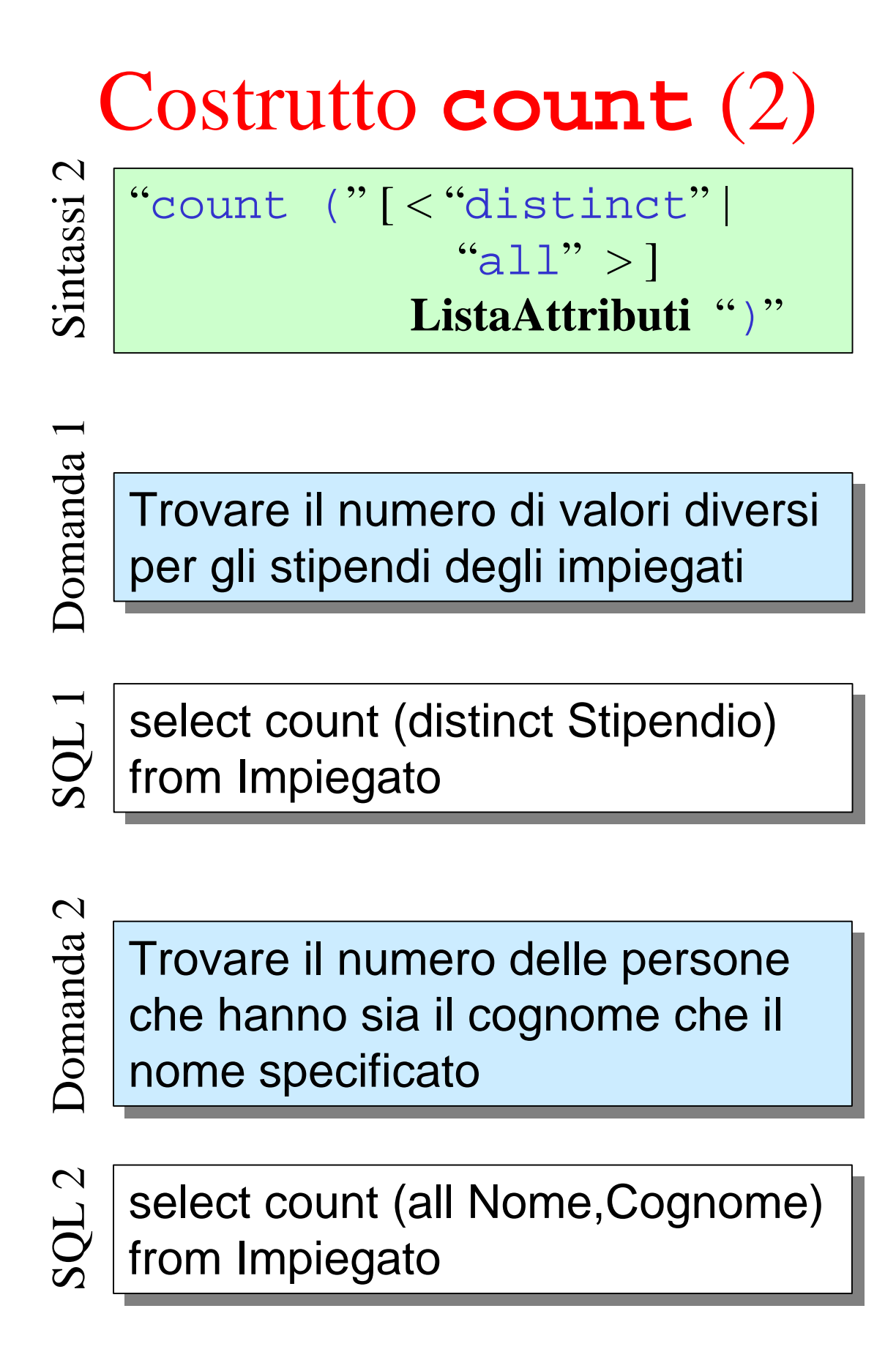

# Altri operatori aggregati

Ammettono tutti una singola sintassi:

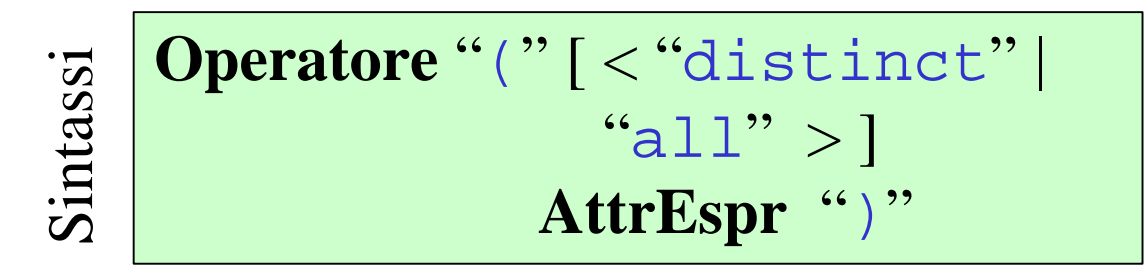

Dove **Operatore** può essere: sum, max, min o avg, con ovvio significato

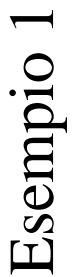

select sum(Stipendio) from Impiegato where Dipartimento='Produzione'

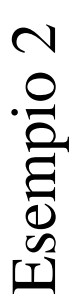

select max(Stipendio), avg(Stipendio), min(Stipendio) from Impiegato

#### Interrogazione errata

Si consideri la seguente interrogazione:

Interrogazione errata nterrogazione errata

select Cognome, Nome, select Cognome, Nome, max(Stipendio) max(Stipendio) from Impiegato, Dipartimento from Impiegato, Dipartimento where Impiegato.Dipartimento = where Impiegato.Dipartimento = Dipartimento.Nome and Dipartimento.Nome and citta = 'Milano' citta = 'Milano'

Cosa sarebbe successo se al posto di max ci fosse stato sum?

Non si possono mischiare nella stessa *target list* operatori aggregati ed espressioni a livello di riga, come per esempio il nome di un attributo (unica eccezione: il costrutto group by)

### Costrutto **group by**

*Ha lo scopo di applicare gli operatori aggregati su sottoinsiemi di righe*

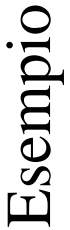

select Dipartimento, sum(Stipendio) as SommaStipendi as SommaStipendi from Impiegato group by Dipartimento

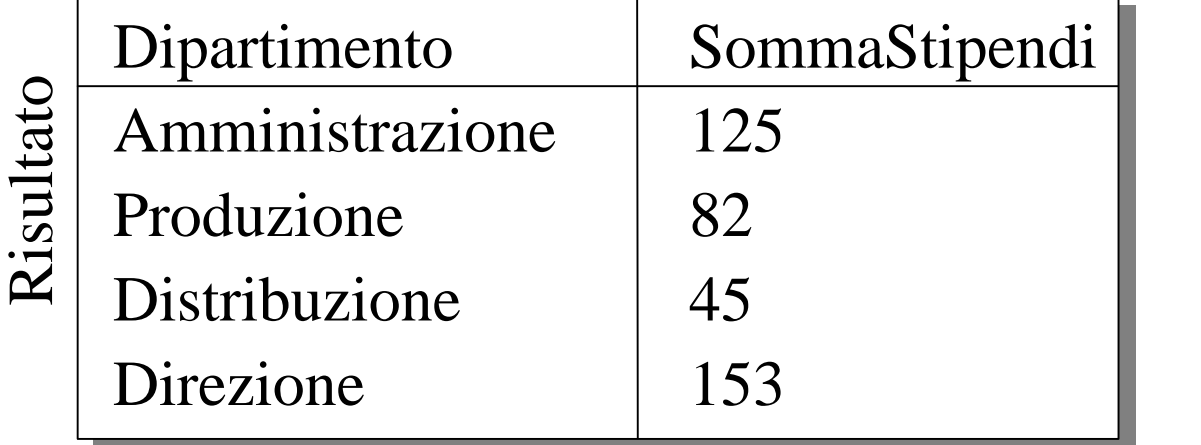

Structured Query Language 9

#### **group by**: semantica

Innanzi tutto viene fatta una proiezione sugli attributi interessati dagli operatori aggregati e dal costrutto group by

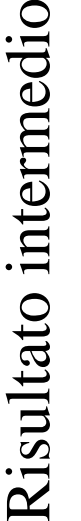

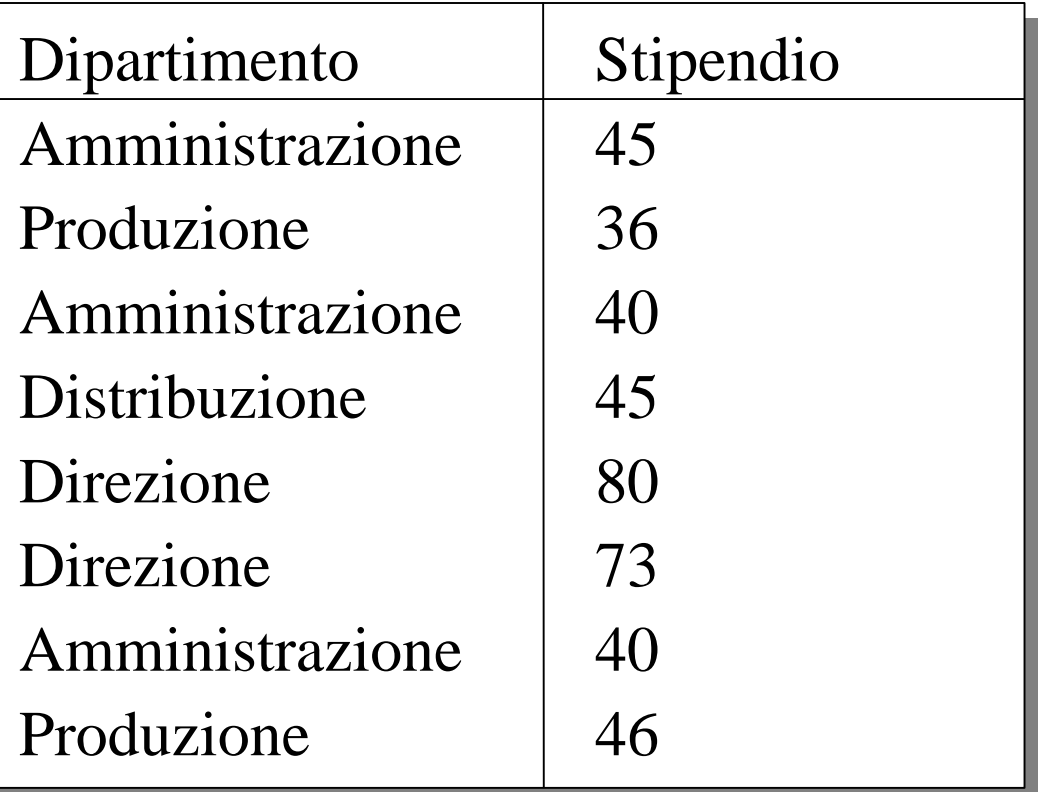

*E' necessario che eventuali attributi della target list non oggetto di aggregazione compaiano nella* group by

Structured Query Language 10

### **group by**: semantica (2)

Quindi si raggruppano le tuple della relazione in base al valore degli attributi della group by

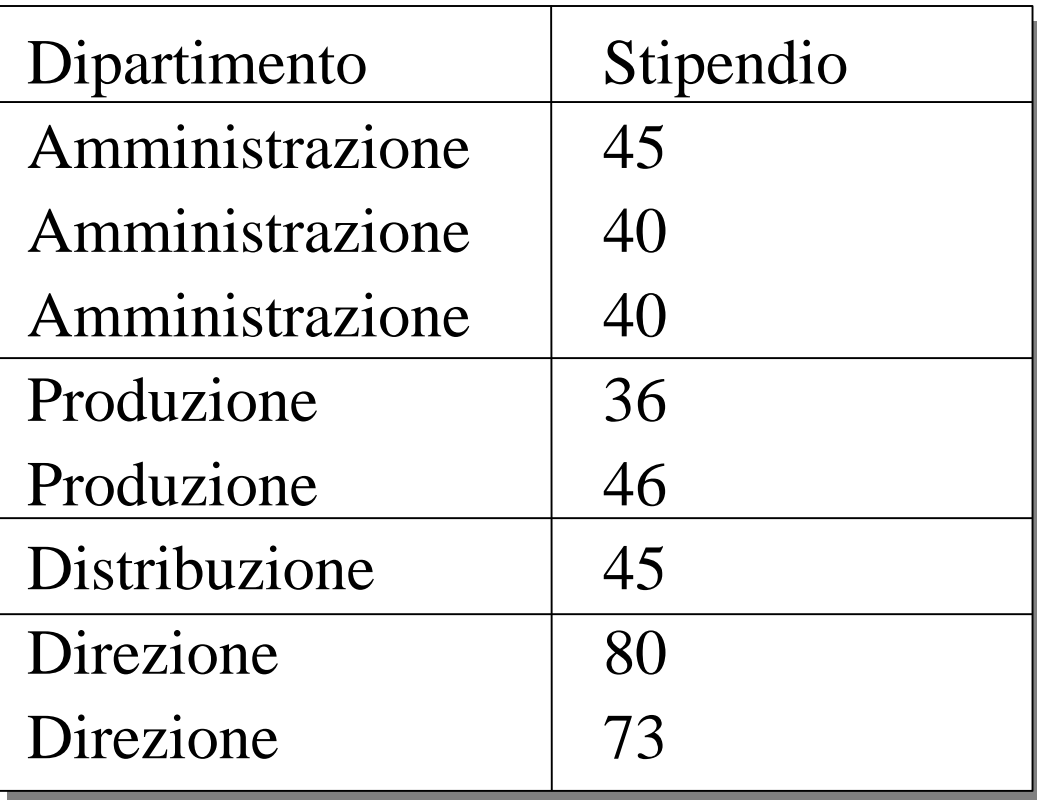

### **group by**: semantica (3)

Infine si applica l'operatore aggregato su ogni gruppo e si rinominano le colonne se richiesto

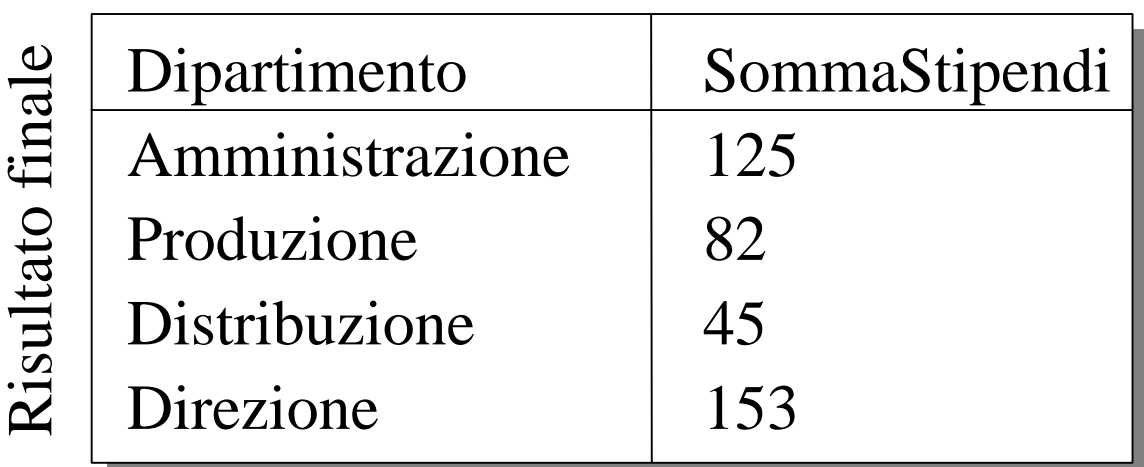

*L'operatore aggregato produce un solo valore*

#### Interrogazione errata

Interrogazione errata nterrogazione errata

select Dipartimento, select Dipartimento, count(\*), Citta count(\*), Citta from Impiegato, Dipartimento from Impiegato, Dipartimento where Impiegato.Dipartimento = where Impiegato.Dipartimento = Dipartimento.Nome Dipartimento.Nome group by Dipartimento group by Dipartimento

*L'attributo* Citta *compare nella target list ma non è oggetto di aggregazione e non compare nella* group by

Interrogazione giusta nterrogazione giusta

select Dipartimento, select Dipartimento, count(\*), Citta count(\*), Citta from Impiegato, Dipartimento from Impiegato, Dipartimento where Impiegato.Dipartimento = where Impiegato.Dipartimento = Dipartimento.Nome Dipartimento.Nome group by Dipartimento, Citta group by Dipartimento, Citta

### **group by** con predicati

Esempio

select Dipartimento, select Dipartimento, sum(Stipendio) sum(Stipendio) as SommaStipendi as SommaStipendi from Impiegato from Impiegato group by Dipartimento group by Dipartimento having sum(Stipendio) > 100 having sum(Stipendio) > 100

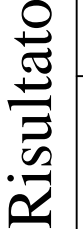

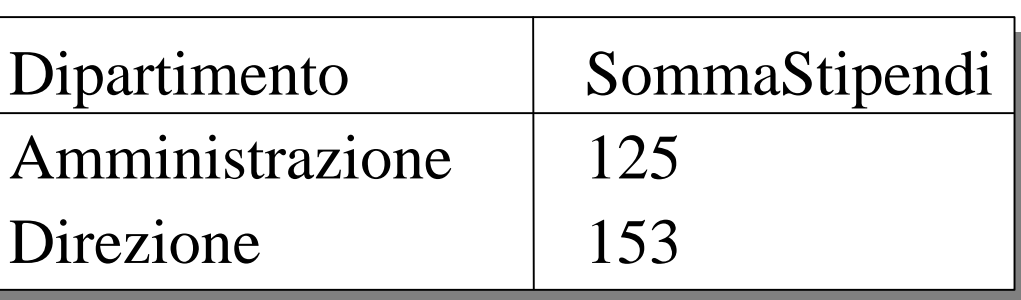

*Generalmente, per chiarezza, solo i predicati contenenti operatori aggregati si mettono nella clausola* having*, gli altri si mettono nella clausola* where

Structured Query Language 14

### Esempio di **having**

Domanda

Trovare i dipartimenti per cui la media degli stipendi degli media degli stipendi degli impiegati che lavorano nell'ufficio 20 è superiore a 25 milioni 20 è superiore a 25 milioni

SQL

select Dipartimento select Dipartimento from Impiegato from Impiegato where Ufficio = 20 where Ufficio = 20 group by Dipartimento group by Dipartimento having avg(Stipendio) > 25 having avg(Stipendio) > 25

Risultato

Dipartimento

Produzione Amministrazione

### Sintassi della select

Considerando tutti i costrutti introdotti finora l'istruzione select ha la seguente sintassi:

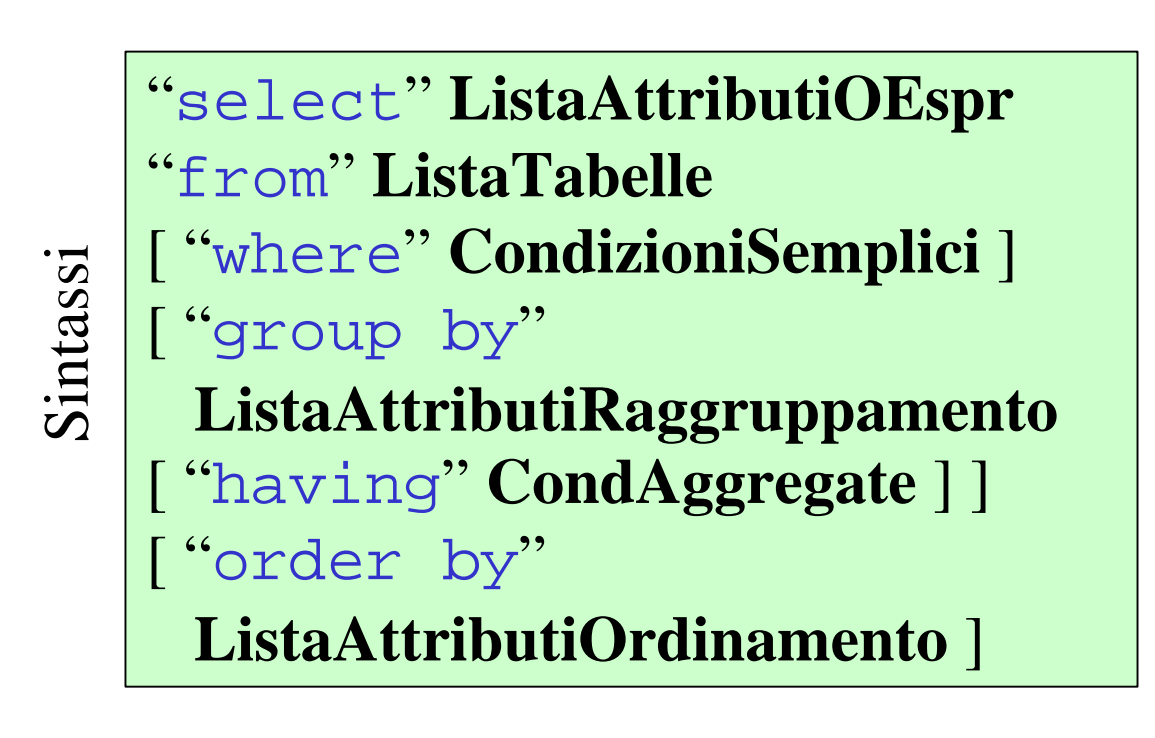

# Operatori insiemistici

Sintassi

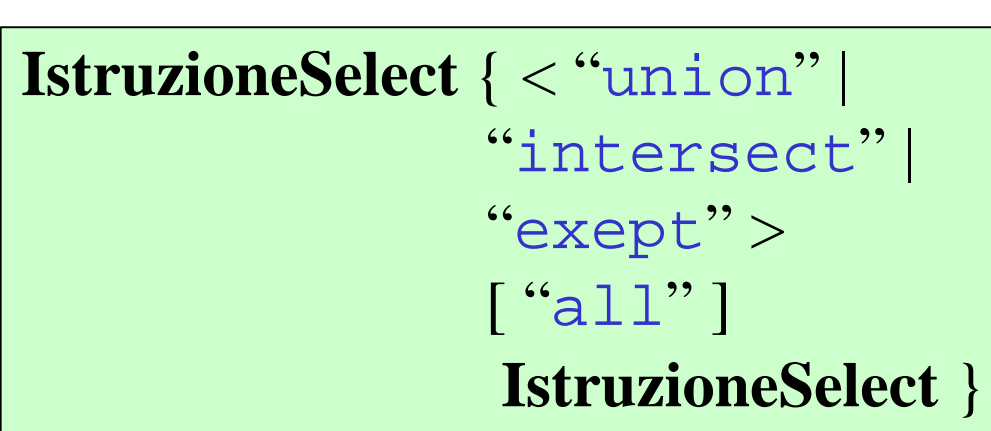

#### union, intersect e exept

corrispondono rispettivamente ad unione intersezione e differenza tra gli insiemi ottenuti con le istruzioni select

Gli operatori insiemistici eliminano di default di duplicati. Se si vogliono conservare i duplicati occorre inserire la particella all

# Operatori insiemistici: esempio

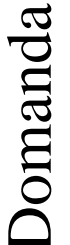

Tutte le stringhe che compaiono come nomi o cognomi degli come nomi o cognomi degli impiegati impiegati

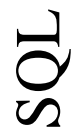

select Nome from Impiegato union select Cognome from Impiegato

Structured Query Language 18

# Operatori insiemistici: altro esempio

DomandaDomanda

SQL

Tutte le stringhe, anche ripetute, che compaiono come nomi o cognomi degli impiegati dei cognomi degli impiegati dei dipartimenti diversi dipartimenti diversi dall'amministrazione

select Nome select Nome from Impiegato from Impiegato where Dipartimento <> where Dipartimento <> 'Amministrazione' 'Amministrazione' union all union all select Cognome select Cognome from Impiegato from Impiegato where Dipartimento <> where Dipartimento <> 'Amministrazione' 'Amministrazione'

# Interrogazioni nidificate

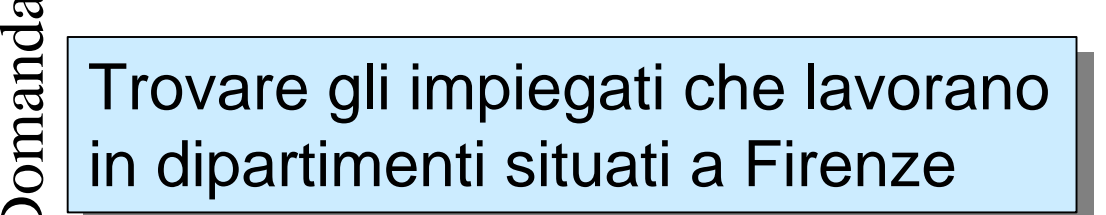

select \* select \* from Impiegato from Impiegato where Dipartimento = any (select Nome any (select Nome from Dipartimento from Dipartimento where Citta = 'Firenze') where Citta = 'Firenze')

SQL

Si possono utilizzare gli operatori di confronto (= ,<>,<,>,<=,>=) con le particelle any ed all (il valore di default è any)

in particolare:  $=$  any si può sostituire con in <> all si può sostituire con not in

# Formulazioni alternative

# Domanda

Trovare gli impiegati che hanno lo stesso nome di un impiegato del stesso nome di un impiegato del dipartimento produzione

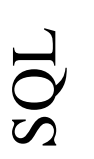

select I1.Nome select I1.Nome from Impiegato as I1, from Impiegato as I1, Impiegato as I2 Impiegato as I2 where  $11$ . Nome  $= 12$ . Nome and I2.Dipartimento = I2.Dipartimento = 'Produzione' 'Produzione'

SQL

select Nome select Nome from Impiegato from Impiegato where Nome = any ( select Nome from Impiegato from Impiegato where Dipartimento = where Dipartimento = 'Produzione') 'Produzione')

# Formulazioni alternative (2)

Domanda

Trovare il nome dei dipartimenti in cui non lavorano persone di cui non lavorano persone di cognome 'Rossi' cognome 'Rossi'

select Nome select Nome from Dipartimento from Dipartimento except except select Dipartimento select Dipartimento from Impiegato from Impiegato where Cognome = 'Rossi' where Cognome = 'Rossi' SQL

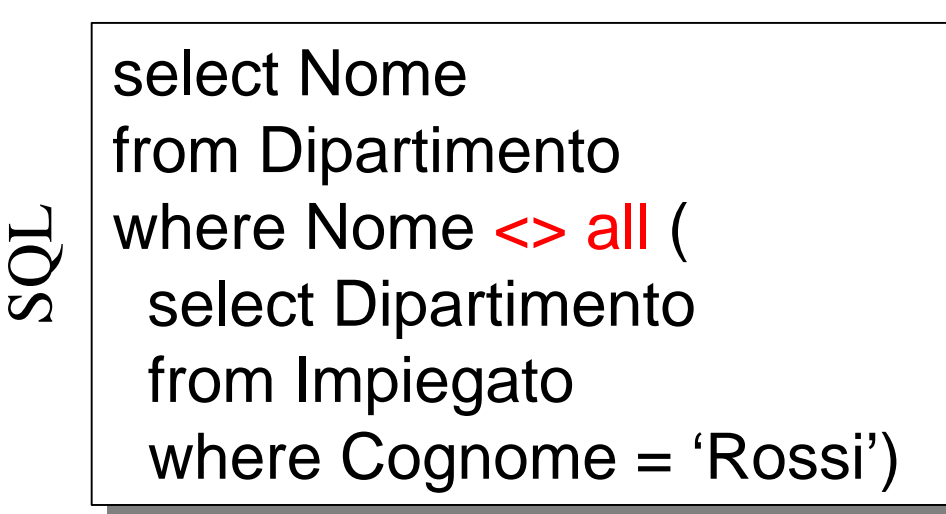

# Formulazioni alternative (3)

**Domanda** 

SQL

SQL

Trovare il dipartimento in cui Trovare il dipartimento in cui lavora l'impiegato che percepisce lo stipendio maggiore

select Dipartimento select Dipartimento from Impiegato from Impiegato where Stipendio = ( where Stipendio = ( select max (Stipendio) select max (Stipendio) from Impiegato from Impiegato

—<br>—<br> select Dipartimento select Dipartimento from Impiegato from Impiegato

)

)<br>—<br>—

)

where Stipendio 
$$
>= all (
$$

#### select Stipendio select Stipendio from Impiegato from Impiegato

# Operatore logico **exists**

Data la relazione: **Persona**(CF, Nome, Cognome, Citta)

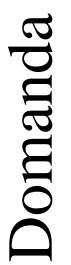

Trovare le persone che hanno degli omonimi

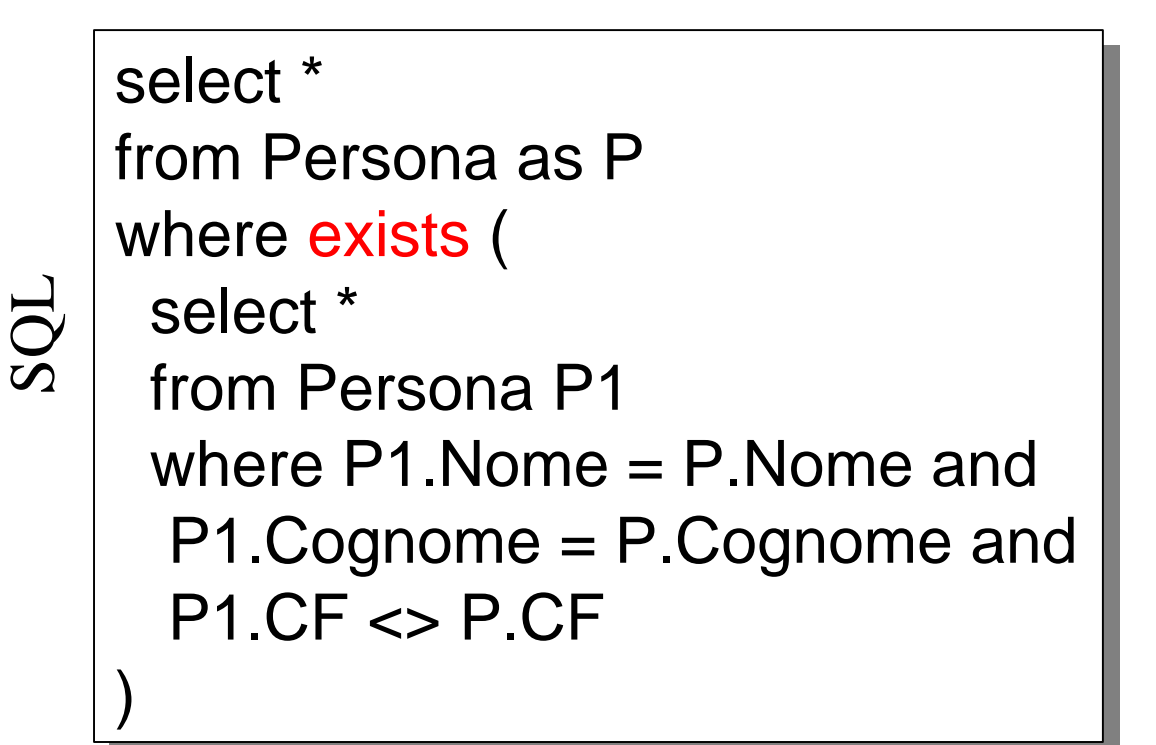

### Inserimento di righe

Sintassi

"insert into" **NomeTabella** [ "(" **ListaAttributi** ")" ] < "values (" **ListaValori** ")" |

"(" **IstruzioneSelect** ")" >

Esempio

insert into Dipartimento (Nome, Citta) values ('Produzione', 'Torino')

Esempio

insert into ProdottiMilanesi ( select Codice, Descrizione from Prodotto where LuogoProd = 'Milano')

# Cancellazione di righe

#### "delete from" **NomeTabella** [ "where" **Condizione** ]

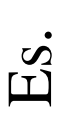

Sintassi

#### delete from Dipartimento where  $\text{None} = \text{`Produzione'}$

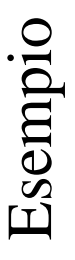

 $\overline{\phantom{a}}$ 

delete from Dipartimento where Nome not in ( select Dipartimento from Impiegato )

Es.

#### delete from Dipartimento

Cancella tutte le righe (ma lo schema della relazione rimane)

### Modifica di righe

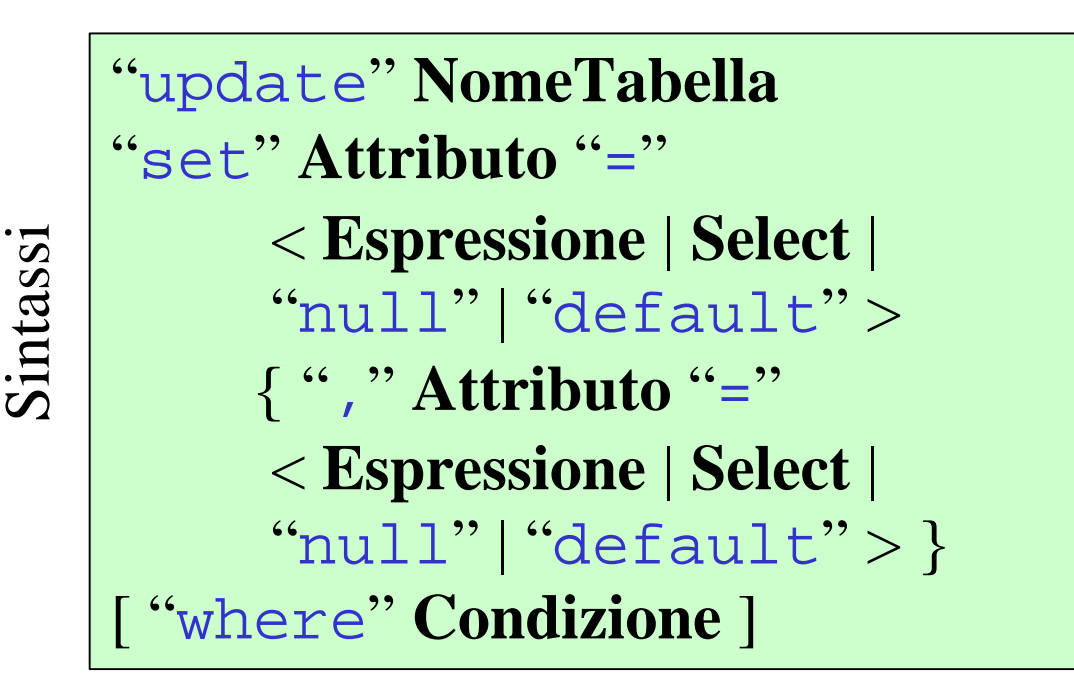

Esempio

update Impiegato set Stipendio = Stipendio \* 1.1 where Dipartimento = 'Amministrazione' 'Amministrazione'

# Vincoli espressi con **check**

"check (" **Condizione** ")"

Sintassi

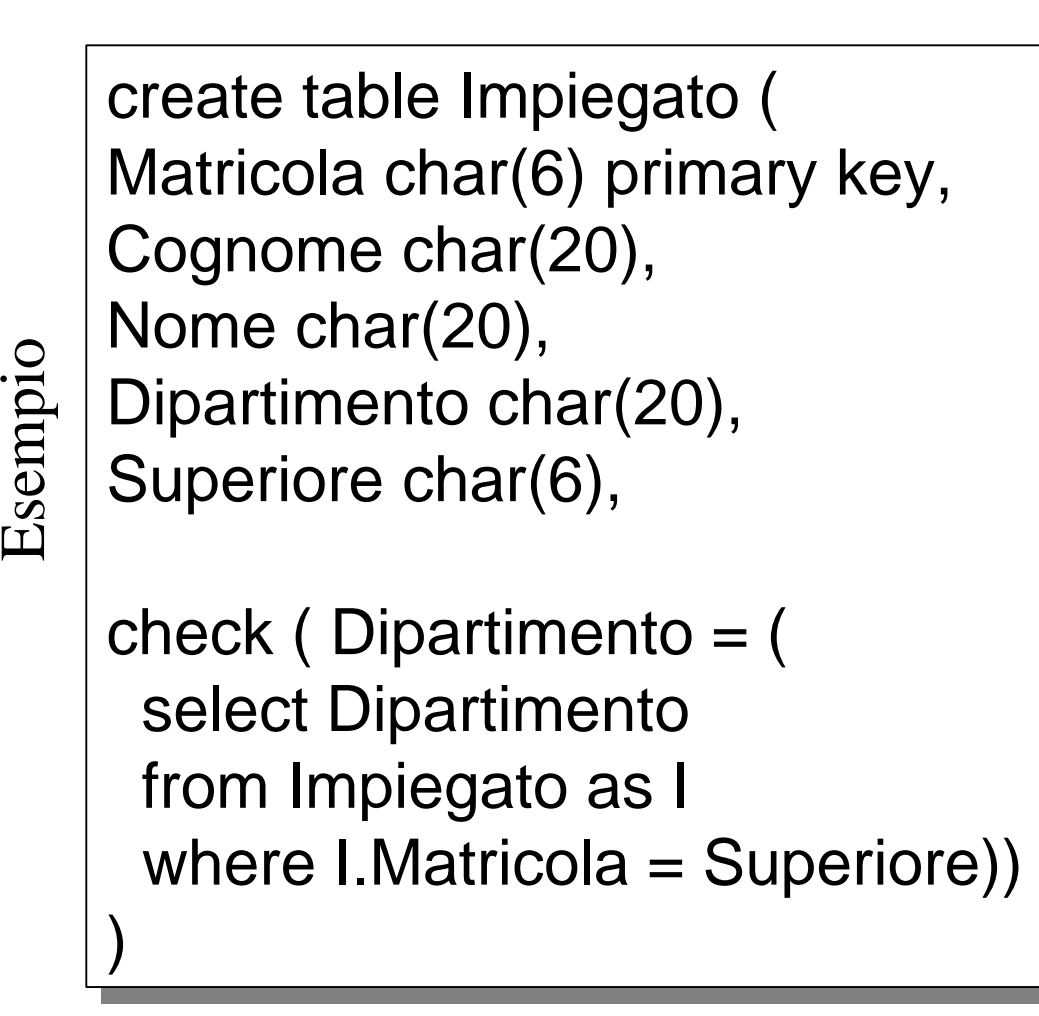

### Asserzioni

Le asserzioni sono vincoli definiti a livello di schema tramite il costrutto check

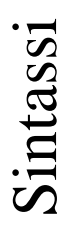

"create assertion"

#### **NomeAsserzione**

"check (" **Condizione**")"

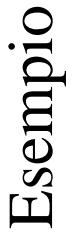

create assertion create assertion AlmenoUnImpiegato AlmenoUnImpiegato check ( 1 <= ( check ( 1 <= ( select count(\*) select count(\*) from Impiegati) from Impiegati) —<br>—<br>— )

Vincola la relazione Impiegati ad avere almeno un elemento

#### Comando **alter**

alter table

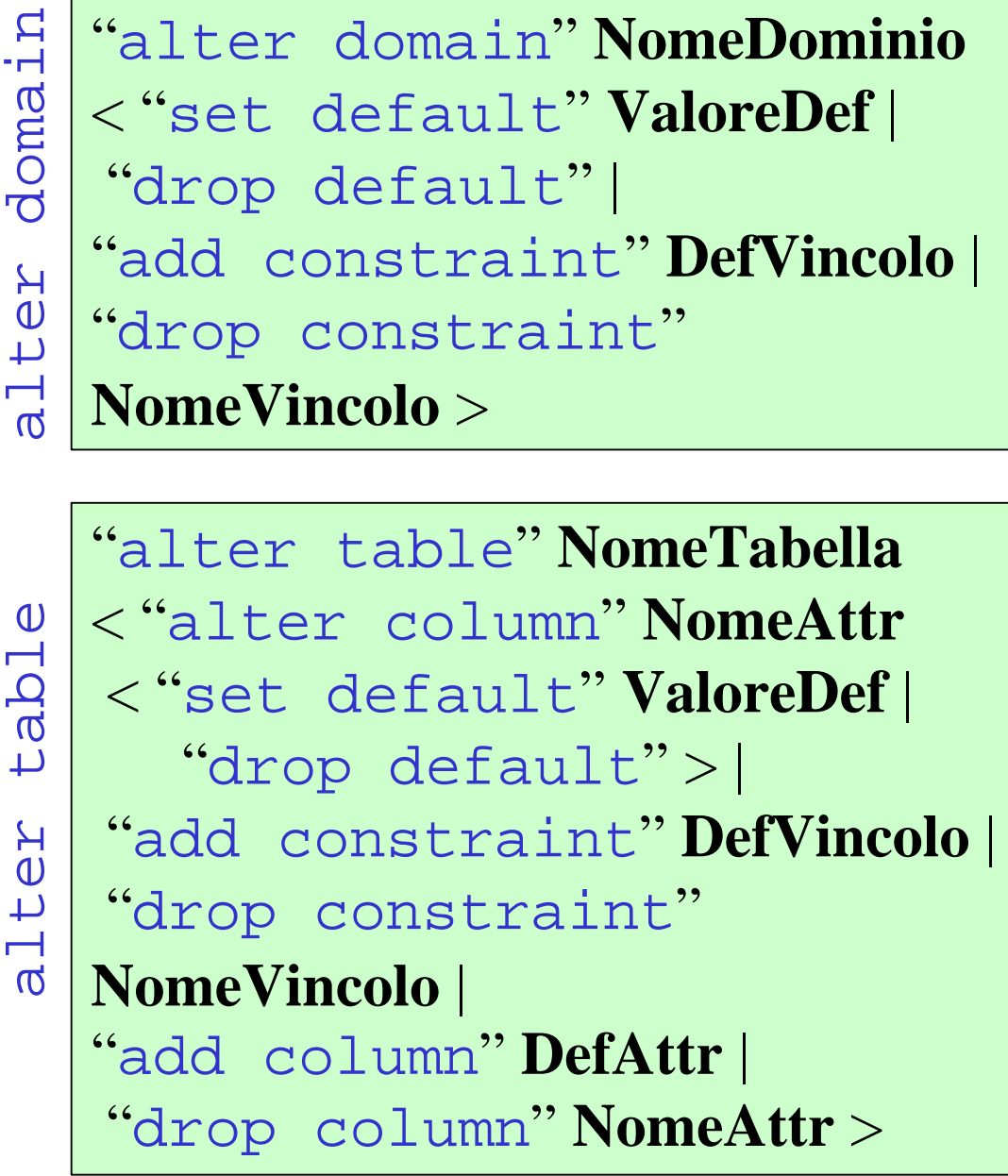

### Comando **drop**

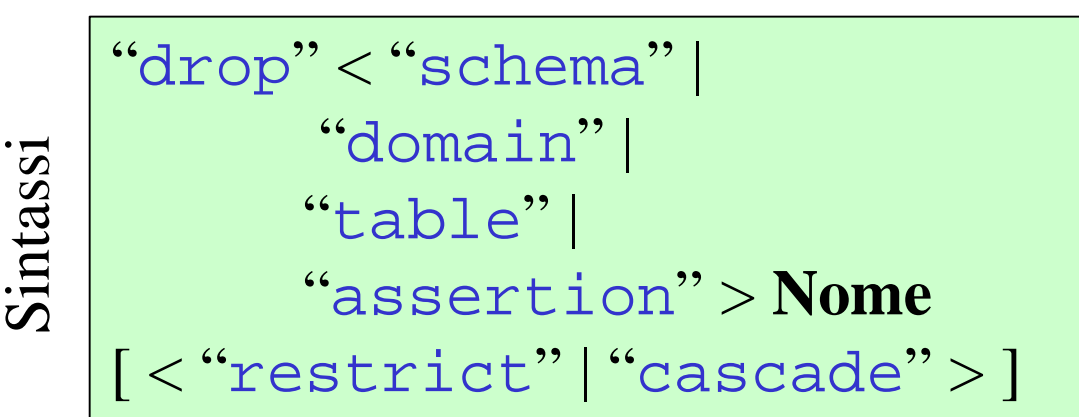

L'opzione restrict è quella di default e impone che il comando non venga eseguito in presenza di oggetti *non vuoti*

Con l'opzione cascade:

- Quando si rimuove un dominio, tutti gli attributi che usano quel dominio rimangono associati alla stessa definizione di tipo
- Quando si rimuove una tabella, tutti i riferimenti a quella tabella vengono rimossi

# Gestione di indici

#### *Non fanno parte dello standard SQL*

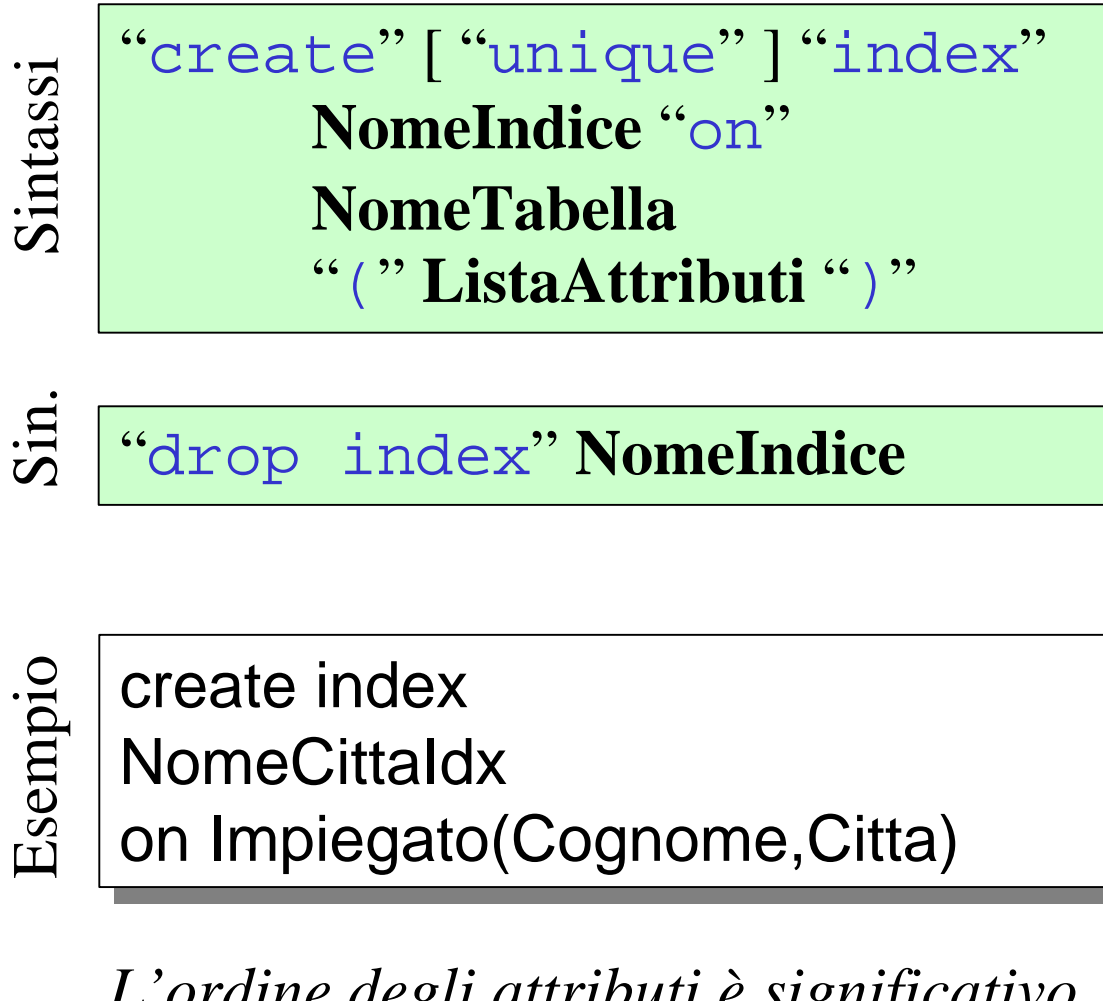

*L'ordine degli attributi è significativo*

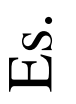

drop index NomeCittaIdx

### Esercizio

Dato il seguente schema: **Aeroporto**(Citta, Nazione, NunPiste) **Volo**(IdVolo, GiornoSett, CittaPart, OraPart, CittaArr, OraArr, TipoAereo) **Aereo**(TipoAereo, NumPasseggeri,QtaMerci)

Scrivere le interrogazioni SQL che permettono di determinare:

- 1) Le città con un aeroporto di cui non è noto il numero di piste
- 2) Le nazioni da cui parte e arriva il volo con codice AZ274
- 3) I tipi di aereo usati nei voli che partono da Torino

# Esercizio (continua)

- 4) I tipi di aereo e il corrispondente numero di passeggeri usati nei voli che partono da Torino. Se la descrizione dell'aereo non è disponibile visualizzare solamente il tipo
- 5) Le città da cui partono voli internazionali
- 6) Le città da cui partono voli diretti a Bologna, ordinate alfabeticamente
- 7) Il numero di voli internazionali che partono il giovedì da Napoli
- 8) Il numero di voli internazionali che partono ogni settimana da città italiane (farlo in due modi: facendo comparire o meno nel risultato gli aeroporti senza voli internazionali)
- 9) Le città francesi da cui partono più di venti voli alla settimana diretti in Italia

# Esercizio (fine)

- 10) Gli aeroporti italiani che hanno solo voli interni. Rappresentare questa interrogazione in quattro modi:
	- con operatori insiemistici
	- con un'interrogazione nidificata con operatore not in
	- con un'interogazione nidificata con operatore not exists
	- con l'outer join e l'operatore di conteggio.

 Esprimere l'interogazione anche in algebra relazionale.

- 11) Le città che sono servite dall'aereo caratterizzato dal massimo numero di passeggeri
- 12) Il massimo numero di passeggeri che possono arrivare in un aeroporto italiano dalla Francia di giovedì (se vi sono più voli occorre sommare i passeggeri)